## J. **Free Download**

[Word For Mac 2019 Download](https://geags.com/1vkegq)

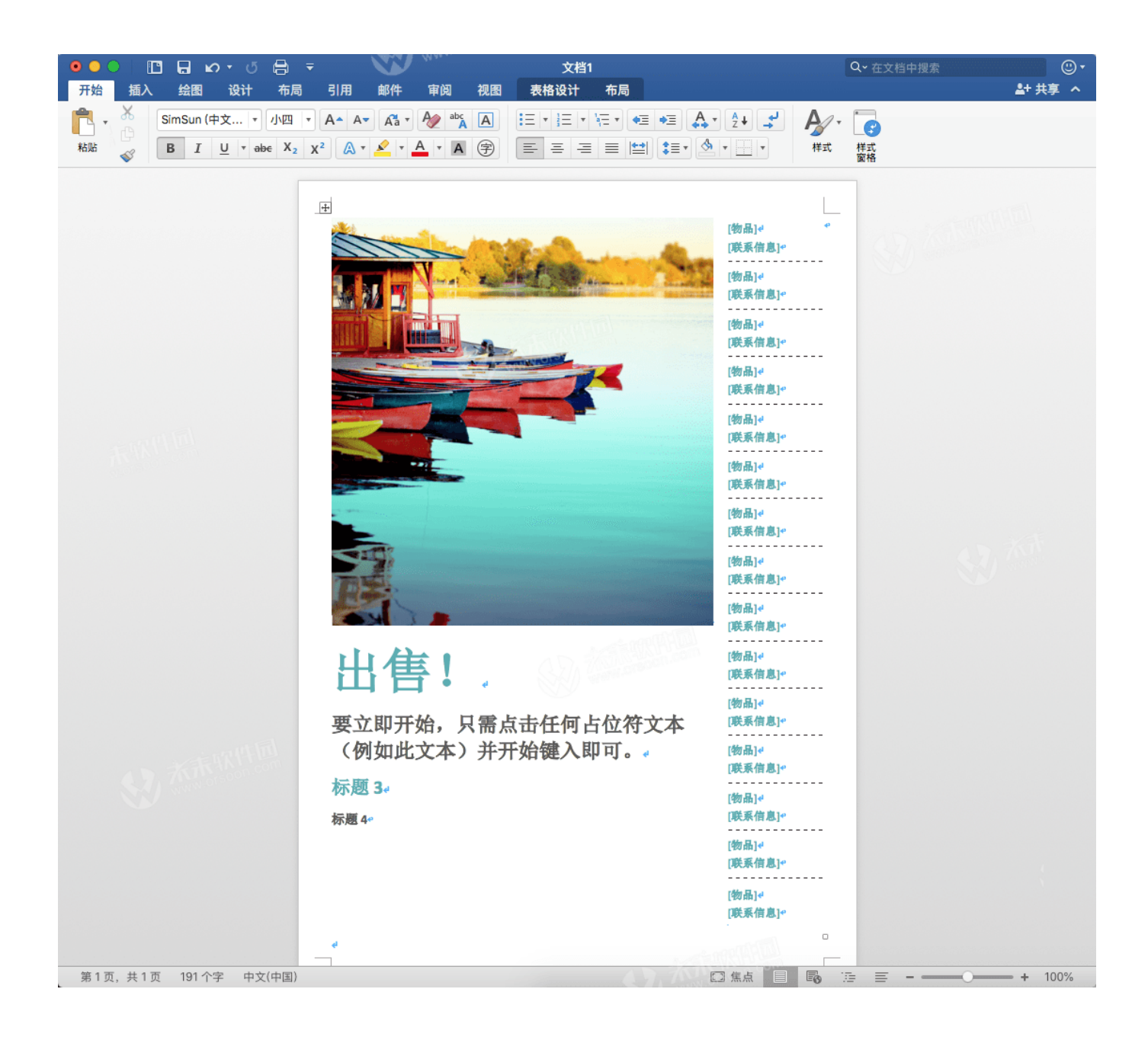

[Word For Mac 2019 Download](https://geags.com/1vkegq)

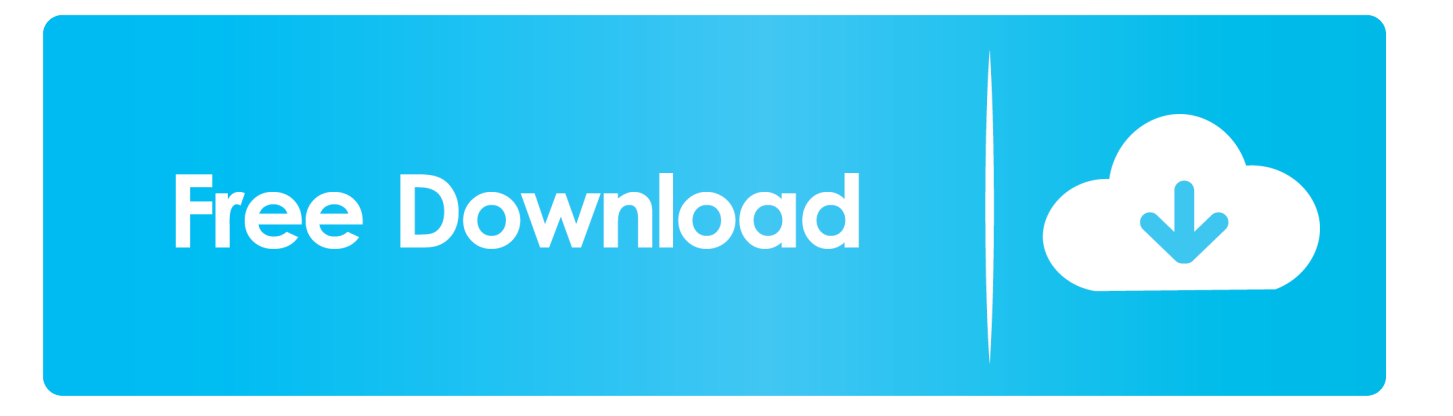

This software is capable of recovering various kinds of deleted or lost data For example, Word documents, PowerPoint, Excel files, PDF, photos, videos, songs, audios, and many more.. Inside the Go menu, choose the Utility option and start the Disk Utility program.. While you are selecting the file, at the right bottom side of the window, choose the Repair option and click on the Ok button.

The steps to install these versions can be different depending if you got Office through one of the following ways.. Word 2019 For Mac HelpDownload Word Office Free 2019Microsoft Office for Mac 16 29 v2019 Serial KeyOffice 2019 for Mac Serial key is developed from the elegant ground up to take benefit of the latest features of Mac.. You can also repair the MS Word files with the following steps Start MS Word and click on the File menu.. MS Word encounters an unknown issue and needs to close Erase, Install, or re-install factory version of OS XMS Word file can't open due to an error.

## **word**

word, word counter, word meaning, word document, word download, word online, word count, word reference, wordpress, word search, word finder, words with friends cheat, word scramble

In this article, we will discuss the potential fixes that can resolve the Microsoft Word, not working issue.. When the process finishes, click on 'Done' and check whether the problem is fixed or not.. If you are lucky, then you'll come across real fixes soon Otherwise, you might have to struggle to find an ideal fix.. Solution 4 Recover Not Opening Word Files on MacWhile you are trying to repair the drive and Word files, it is common that the solutions don't work as expected, and the files get deleted from Mac.

## **word download**

If you are also facing a similar situation, you will have to look for an appropriate solution to fix this issue.. Tap on the 'Preferences' option from the list Choose the File Locations option and select the 'User templates.

## **word to pdf**

It is a faster, easier, and 100% secure data recovery tool with the market's highest recovery rate.. all the documentation and projects including Excel, Powerpoint, Outlook, Onenote, and Word are impossible without the Microsoft office.. Part 1 Why Won't Microsoft Word Open on Mac Computer?As MS Word is a widely used program, a malfunction could get tragic real soon.. The user's listed common symptoms that lead to the 'word won't open on my Mac' issue are given below:The application keeps closing without any warning.. If you love your work and want to be a professional user then you must have the office 2019 Suite.. The common causes of these issues are Inappropriate shutdown or system crashShift + Delete, and the file is deleted permanently from the device.. Solution 3 Run Disk Utility to Repair WordBesides the above methods fail, you can also run the Disk Utility to repair the Word file if the Microsoft Word is not opening on your Mac computer.. Versatile User Oriented Interface. Now, try opening the Word file and see if the problem persists If it does, then move the file to its original location and move on to the next step. e10c415e6f